$\mathcal{L}(\mathcal{A})$ 

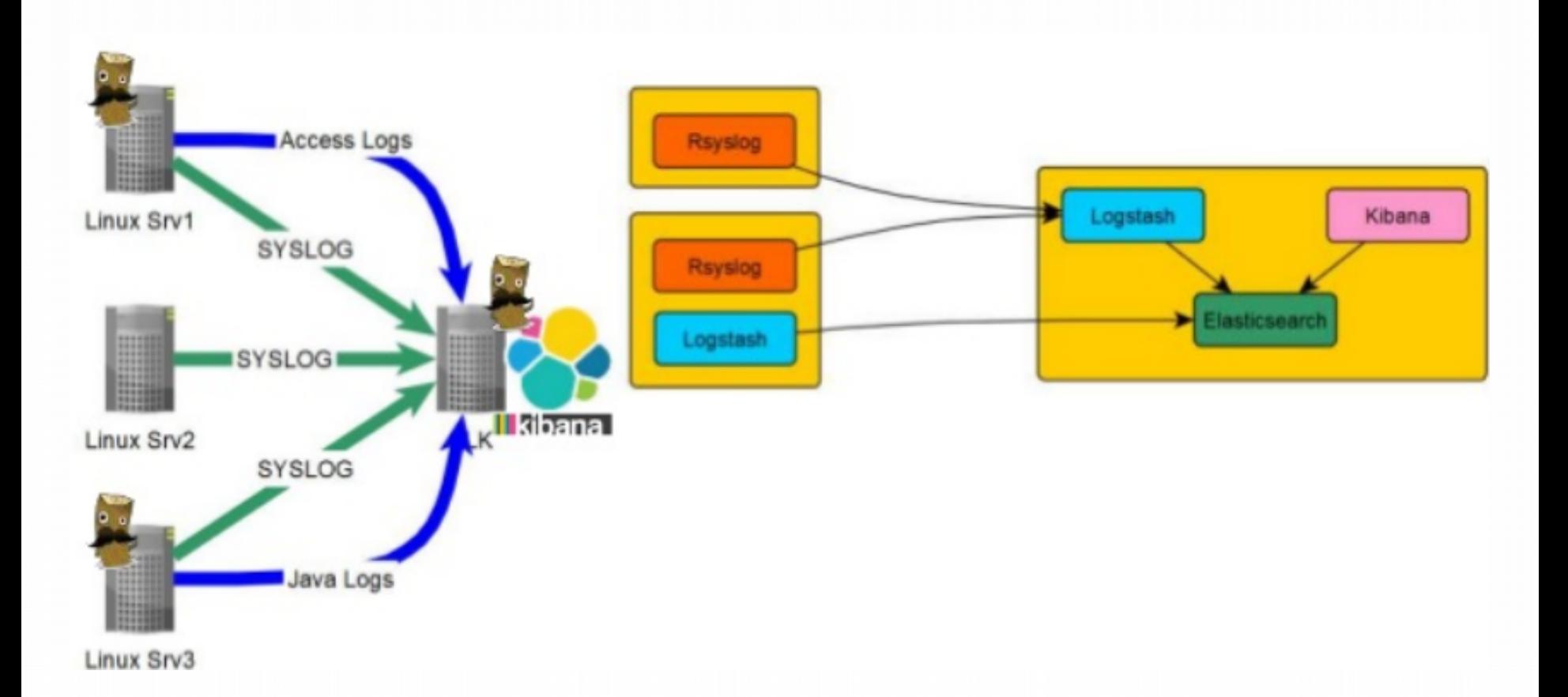

• Config Logstash très simple :

```
filter {
   grok {
     match => { "message" => "%{COMBINEDAPACHELOG}" }
 }
   date {
    match => [ "timestamp" , "dd/MMM/yyyy:HH:mm:ss Z" ]
   }
}
output {
   elasticsearch { hosts => ["localhost:9200"] }
 ...
}
```
• Config Logstash très simple :

```
\{"message" => "66.249.70.23 - - 14/Dec/2017:22:19:45+0100] \"GET /simbad/sim-id?Ident=HD+++3674 HTTP/1.1\" 200 9609 \"-\" 
"Mozilla/5.0 (compatible; Googlebot/2.1; 
+http://www.google.com/bot.html)\"",
      "@timestamp" => "14/Dec/2017:22:19:45Z",
       "@version" => "1",
        "clientip" => "66.249.70.23",
           "ident" => "-",
            "auth" \Rightarrow "-",
       "timestamp" => "14/Dec/2017:22:19:45 +0100",
            "verb" \Rightarrow "GET",
          "request" => "/simbad/sim-id?Ident=HD+++3674",
    "httpversion" \Rightarrow "1.1",
        "response" => "200",
            "bytes" => "9609",
       "referrer" \Rightarrow "-",
            "agent" => "\"Mozilla/5.0 (compatible; Googlebot/2.1; 
+http://www.google.com/bot.html)\""
}
```
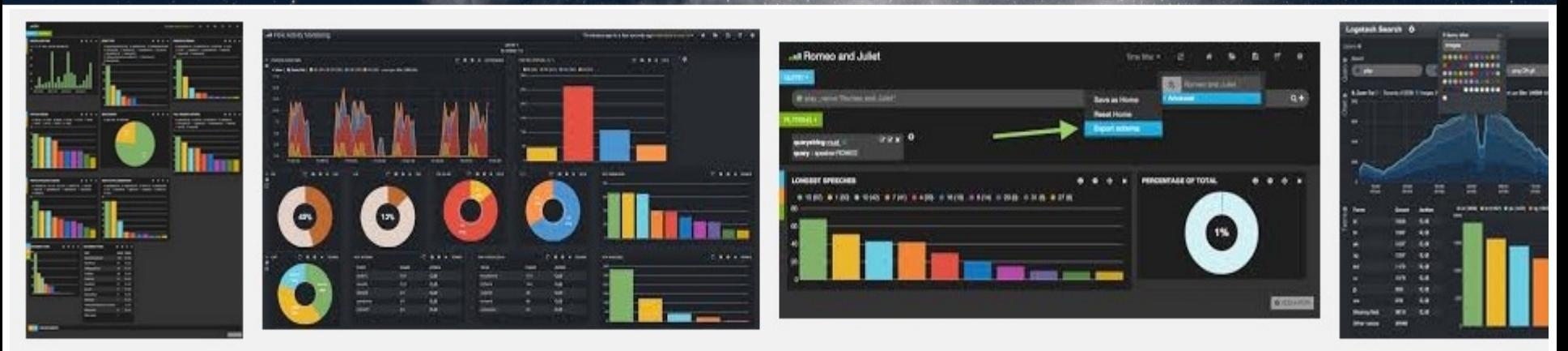

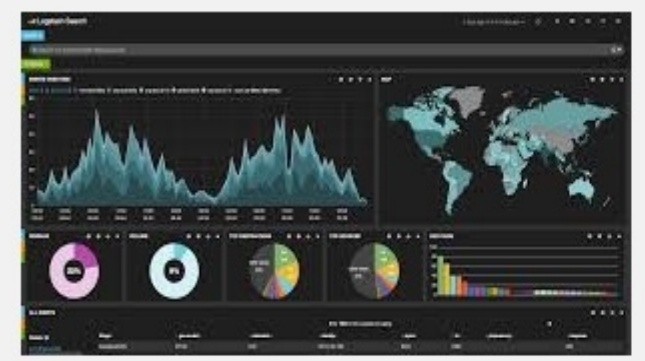

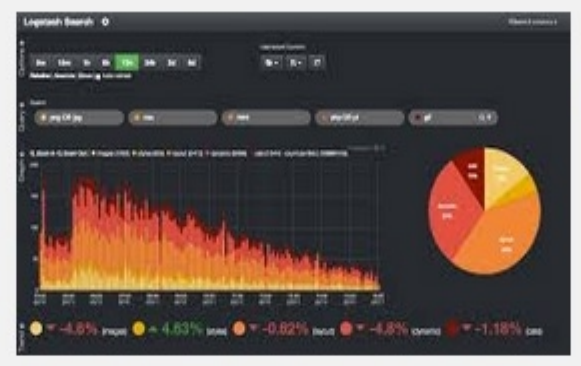

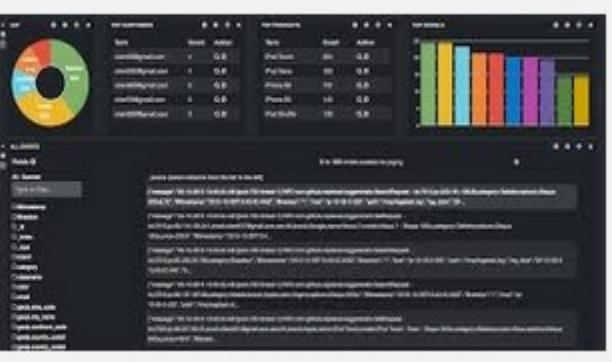

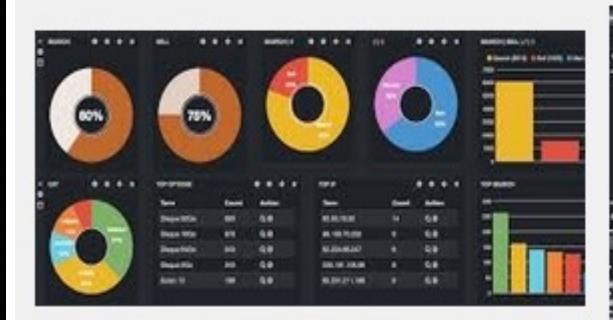

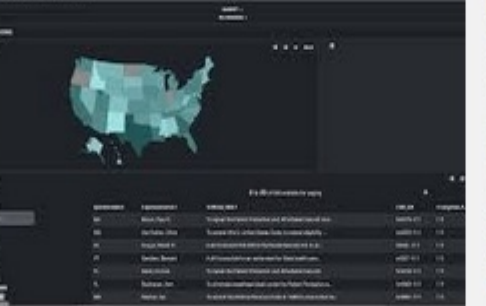

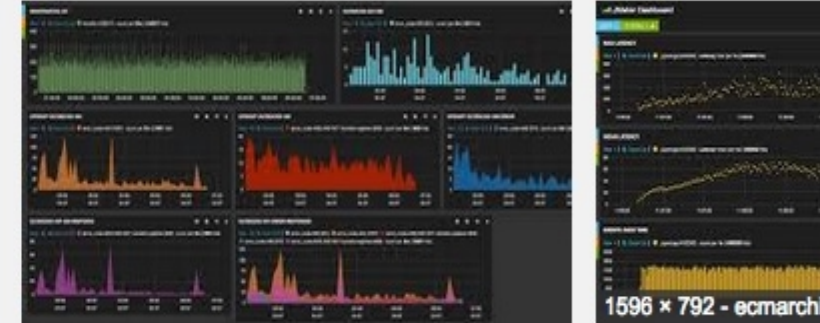

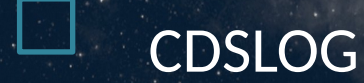

- cdslog : serveur de logs pour le CDS
- Crontab qui lit le répertoire /data1/simbad/http/ et lance un script qui insère le fichier json du jour dans la base mongodb
	- Dès que le fichier est lu, le nombre de lignes est stocké
	- Avant la lecture d'un fichier, on se décale au nombre de ligne précédemment lu
	- Fichier au format json

```
"time":"00:00:00", "date":"2017-09-29",
    "ip_address":"130.79.128.30",
    "query strings": {"id": "NLTT %2015885",
"data":"@,I.0,C.0,J,J.E,P,X,V,D,S,T, %23B", "option":"strict"},
    "service":"Simbad",
    "user agent":"wwwget\/3.14 (2014-06-25)",
    "method":"sim-nameresolver"
```
CDSLOG

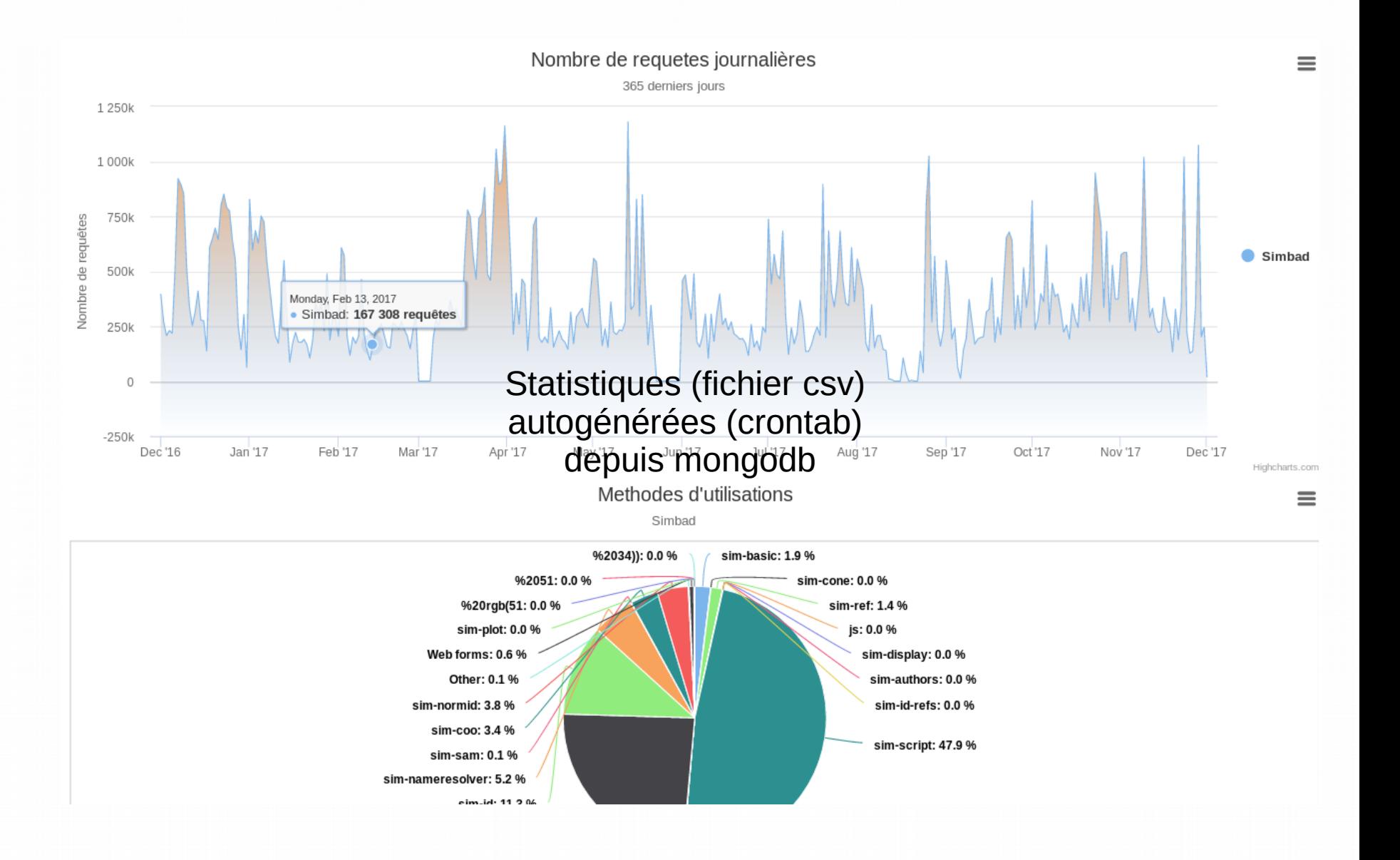

# CDSLOG : Site en Nodejs

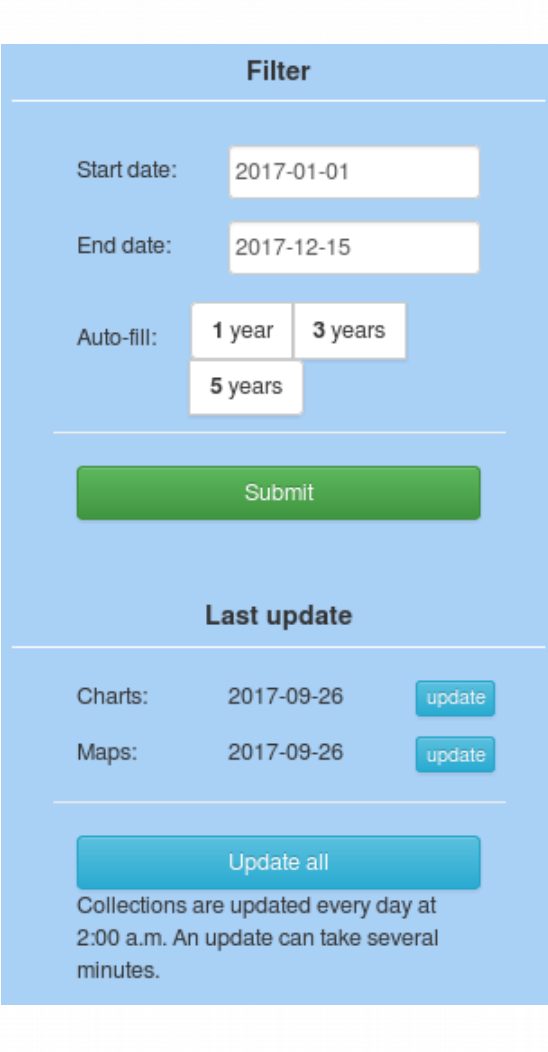

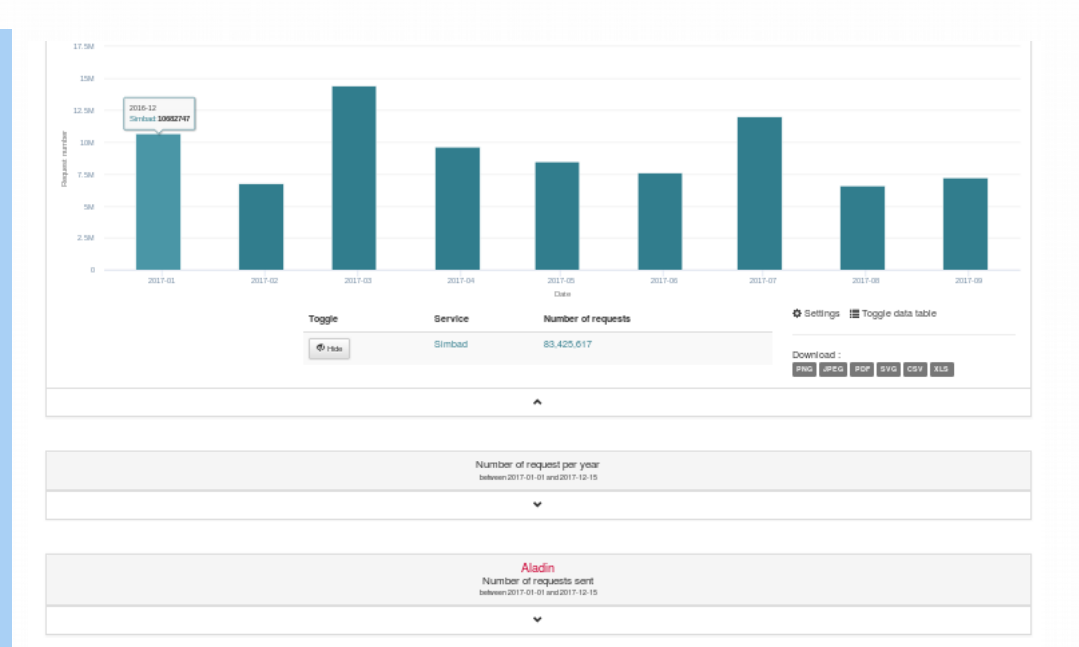

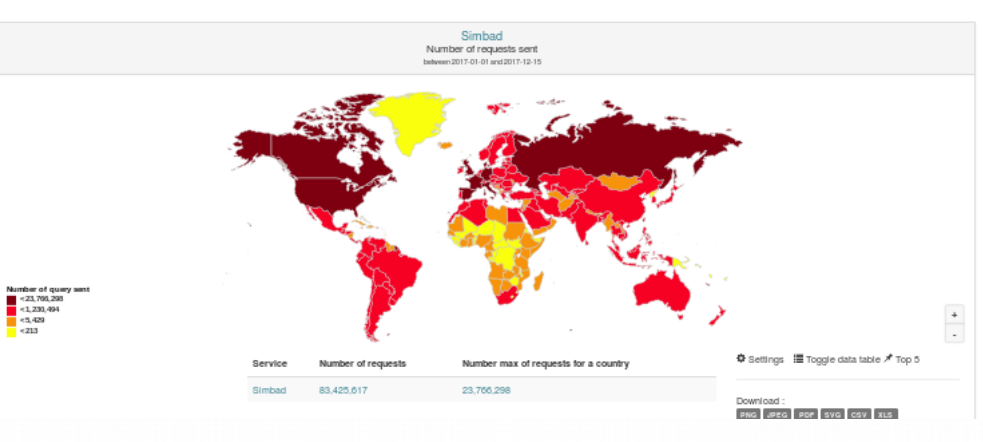